# Предмети: сольфеджіо, гармонія Група: оркестровий факультет, духові, бакалаври, 1 курс, група А Викладач: доцент І. Г. Тукова

#### Шановні студенти,

продовження щотижневої системи завдань з курсів сольфеджіо і гармонія (методика дистанційного навчання). Роботи надсилати:

– у зазначений день,

– до 20.00,

– тема листа: прізвище студента,

– на початку листа бажано вітатися

на адресу: tukova@ukr.net

Кожне виконане завдання мною фіксується за традиційною для нашої групи системою. Виконання завдань дистанційного навчання є обов'язковим.

Необхідно залишатися зі мною на зв'язку до тих пір, доки якість виконаного завдання надасть можливість його зарахувати.

Всі аудіо і нотні матеріали додаються до листа окремими файлами.

!!! Диктанти писати за методикою, що відпрацьовувалась в аудиторії. Максимальна кількість програвань – 10!

## 1. Завдання на тиждень з 06.04 до 13.04. Роботи надіслати 13.04.

Сольфеджіо: записати Диктант4, зробити аналіз за планом:

- тональний план,
- описати фактуру (кількість голосів, їх функції, визначити склад),
- визначити форму,
- над нотним станом проставити синтаксичні ліги.

Диктант і аналіз сфотографувати, надіслати.

Диктант3 вивчити на пам'ять, зробити аудіозапис, надіслати (голос, що співати, буде визначено для кожного студента індивідуально після моєї перевірки Диктанту3).

#### Гармонія:

Тема: Енгармонічна модуляція. Енгармонічна модуляція за допомогою малого мажорного септакорду.

Прочитати: «Бригадний» Підручник гармонії (додається). Тема 58, с. 403–410.

#### Домашнє завдання:

ПЗ№5: Схема енгармонічної заміни малого мажорного акорду. Від звука фа побудувати малий мажорний септакорд і надати сім варіантів його розв'язання у різні тональності за прикладом наведеної вище схеми. Письмове завдання сфотографувати і надіслати.

#### 2. Завдання на тиждень з 13.04 до 20.04. Роботи надіслати 20.04.

Сольфеджіо: записати Диктант5, зробити аналіз за планом:

- тональний план,
- описати фактуру (кількість голосів, їх функції, визначити склад),
- визначити жанр і форму,
- над нотним станом проставити синтаксичні ліги.

## Диктант5 і аналіз сфотографувати, надіслати.

Диктант4 вивчити на пам'ять, зробити аудіозапис, надіслати (голос, що співати, буде визначено для кожного студента індивідуально після моєї перевірки Диктанту4).

#### Гармонія:

Тема: Енгармонічна модуляція.

Студенти, в яких є недороблені або незатверджені мною роботи, мають всі їх мені надіслати.

## 3. Завдання на тиждень з 20.04 до 27.04. Роботи надіслати 27.04.

Сольфеджіо: записати Диктант6. Зробити запис на трьох нотних рядках у відповідності до шарів фактури: мелодичний голос, супроводжуючі голоси, басовий голос. Зробити аналіз за планом:

- тональний план,
- описати фактуру (кількість голосів, їх функції, визначити склад),
- визначити форму,
- над нотним станом проставити синтаксичні ліги.

Диктант6 і аналіз сфотографувати, надіслати.

Диктант5 вивчити на пам'ять, зробити аудіозапис, надіслати (голос, що співати, буде визначено для кожного студента індивідуально після моєї перевірки Диктанту5).

## Гармонія:

Тема: Енгармонічна модуляція. Енгармонічна модуляція за допомогою малого мажорного септакорду.

Письмове завдання № 6: Задача з використанням енгармонічної модуляції за допомогою малого мажорного септакорду:

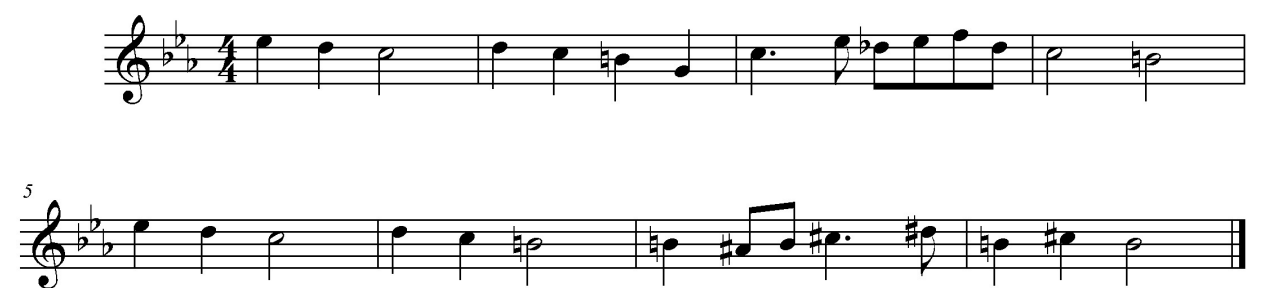

Розв'язати задачу з використанням неакордових звуків, альтерованих акордів, енгармонічної модуляції. Увага до гармонічного ритму! Прохідні звороти НЕ використовувати, подумайте про неакордові звуки! Над нотним станом прописати тональний план. Акорд, через який відбувається модуляція, підписати у двох тональностях (з якої і до якої відбувається модуляція). Під задачею визначити її форму. Розв'язану задачу сфотографувати і надіслати.

Гармонічний аналіз: Ф. Шуберт, Симфонія № 8, 1 ч., початок розробки:

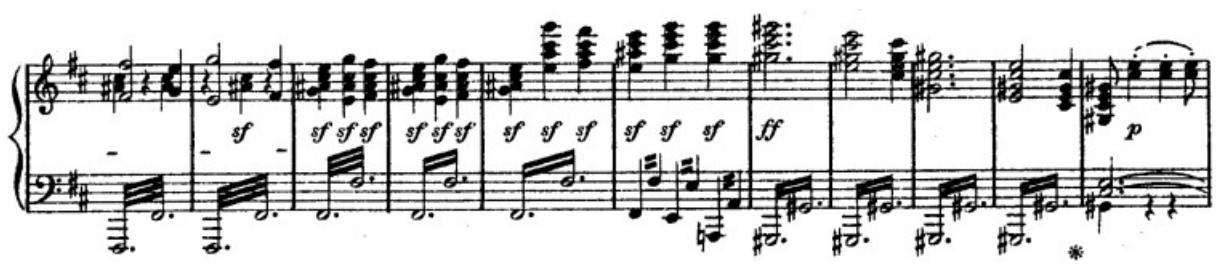

У наведеному фрагменті проаналізувати тт. 6–7. Початкова тональність h-moll, заключна тональність cis-moll. Фрагмент скопіювати окремим файлом, визначити тип модуляції, підписати акорди, акорд, за допомогою якого відбувається модуляція, підписати у початковій і заключній тональностях. Надіслати окремим файлом.

Завдання на тиждень з 27.04 буде надано 27.04.